# Politechnika Krakowska im. Tadeusza Kościuszki

# Karta przedmiotu

obowiązuje studentów rozpoczynających studia w roku akademickim 2020/2021

Wydział Inżynierii Środowiska i Energetyki

Kierunek studiów: Inżynieria Środowiska Profil: Ogólnoakademicki Profil: Ogólnoakademicki

Forma sudiów: stacjonarne Kod kierunku: IŚ2

Stopień studiów: II

Specjalności: Inżynieria dróg wodnych

### 1 Informacje o przedmiocie

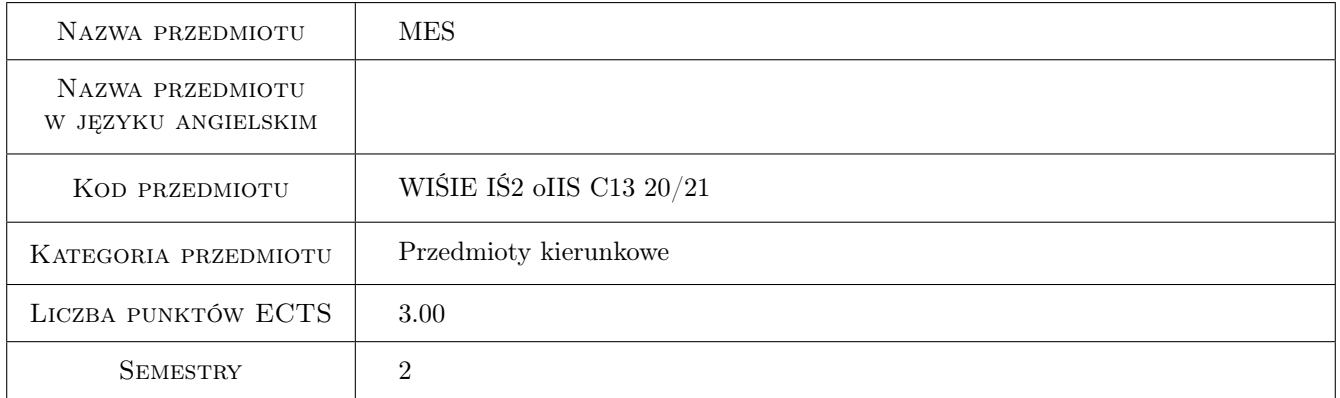

### 2 Rodzaj zajęć, liczba godzin w planie studiów

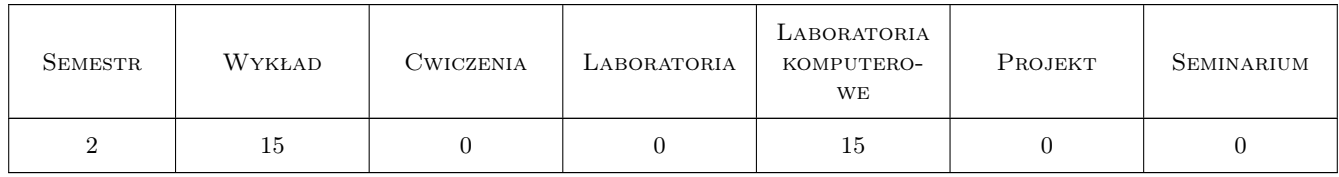

#### 3 Cele przedmiotu

Cel 1 Poznanie podstaw metody MES oraz podstawowych zasad modelowania nią zagadnień inżynierskich

Cel 2 Nauczenie wybranych podstaw prowadzenia analizy metodą numeryczną MES

Kod archiwizacji:

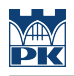

### 4 Wymagania wstępne w zakresie wiedzy, umiejętności i innych **KOMPETENCJI**

1 Brak szczególnych wymagań

#### 5 Efekty kształcenia

- EK1 Wiedza Posiada podstawowe informacje o metodzie MES
- EK2 Wiedza Zna podstawowe zasady preprocessingu w metodze MES
- EK3 Wiedza Posiada bazową wiedzą na temat postprocessingu danych w metodzie MES
- EK4 Umiejętności Potrafi wykonać modelowanie metodą MES podstawowych, wybranych zagadnień inżynierskich

#### 6 Treści programowe

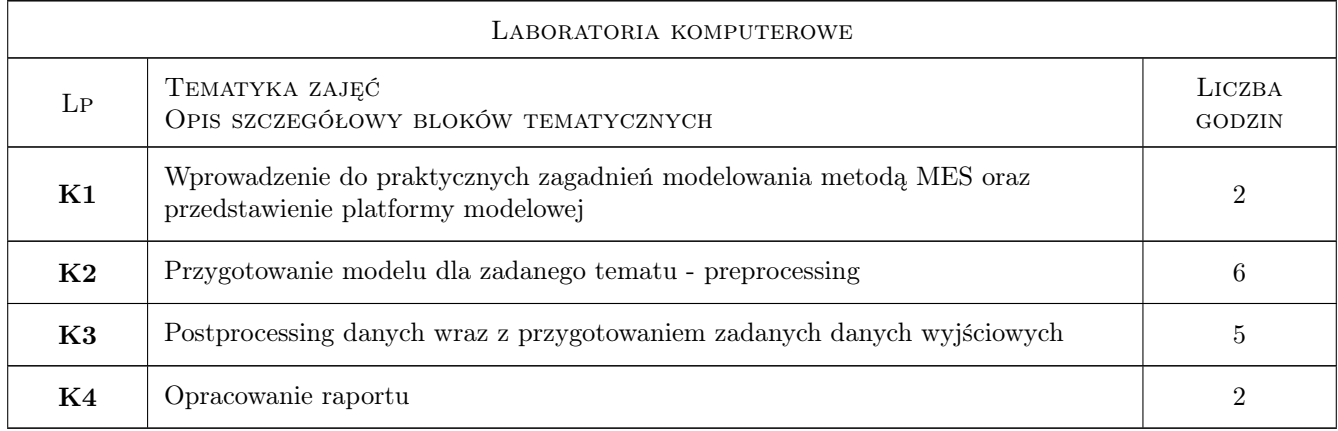

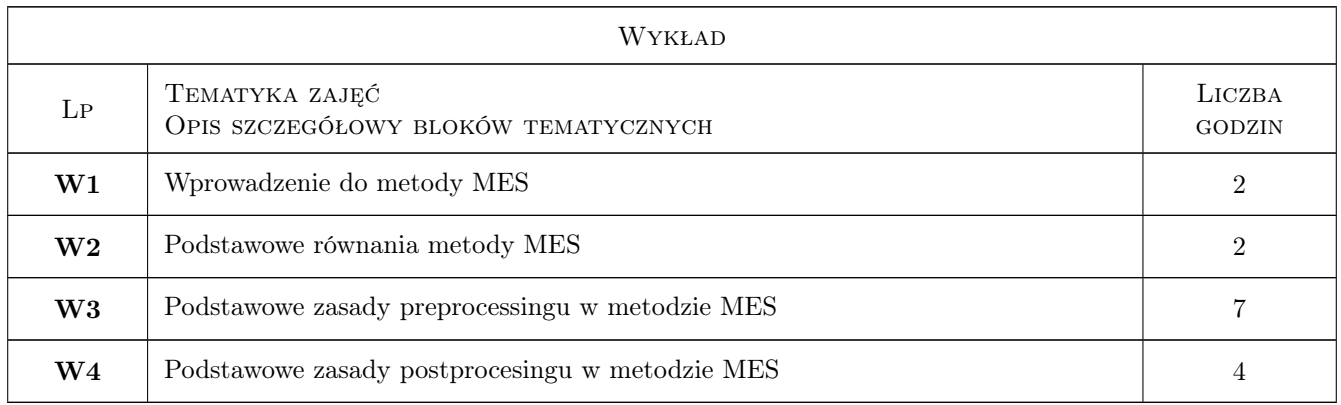

### 7 Narzędzia dydaktyczne

- N1 Wykłady
- N2 Ćwiczenia laboratoryjne
- N3 Konsultacje

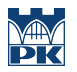

N4 Dyskusja

### 8 Obciążenie pracą studenta

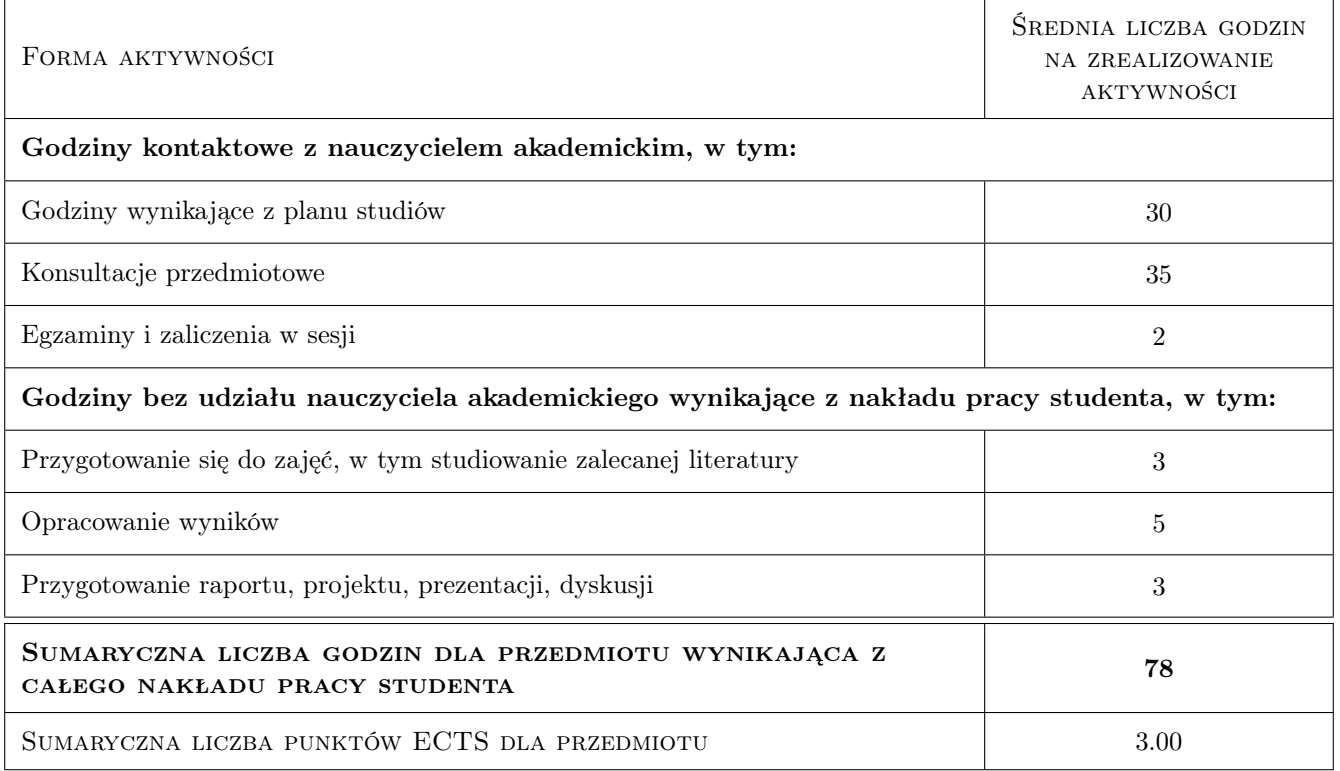

### 9 Sposoby oceny

#### Ocena formująca

- F1 Projekt indywidualny
- F2 Odpowiedz ustna

#### Ocena podsumowująca

- P1 Egzamin ustny
- P2 Srednia wazona ocen formujacych

#### Warunki zaliczenia przedmiotu

- W1 Do egzaminu moga przystapic osoby, które uzyskały pozytywna ocene z projektu
- W2 Ocena koncowa jest srednia wazona z ocen P1 i P2 liczona wg Regulaminu

#### Kryteria oceny

Efekt kształcenia 1

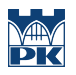

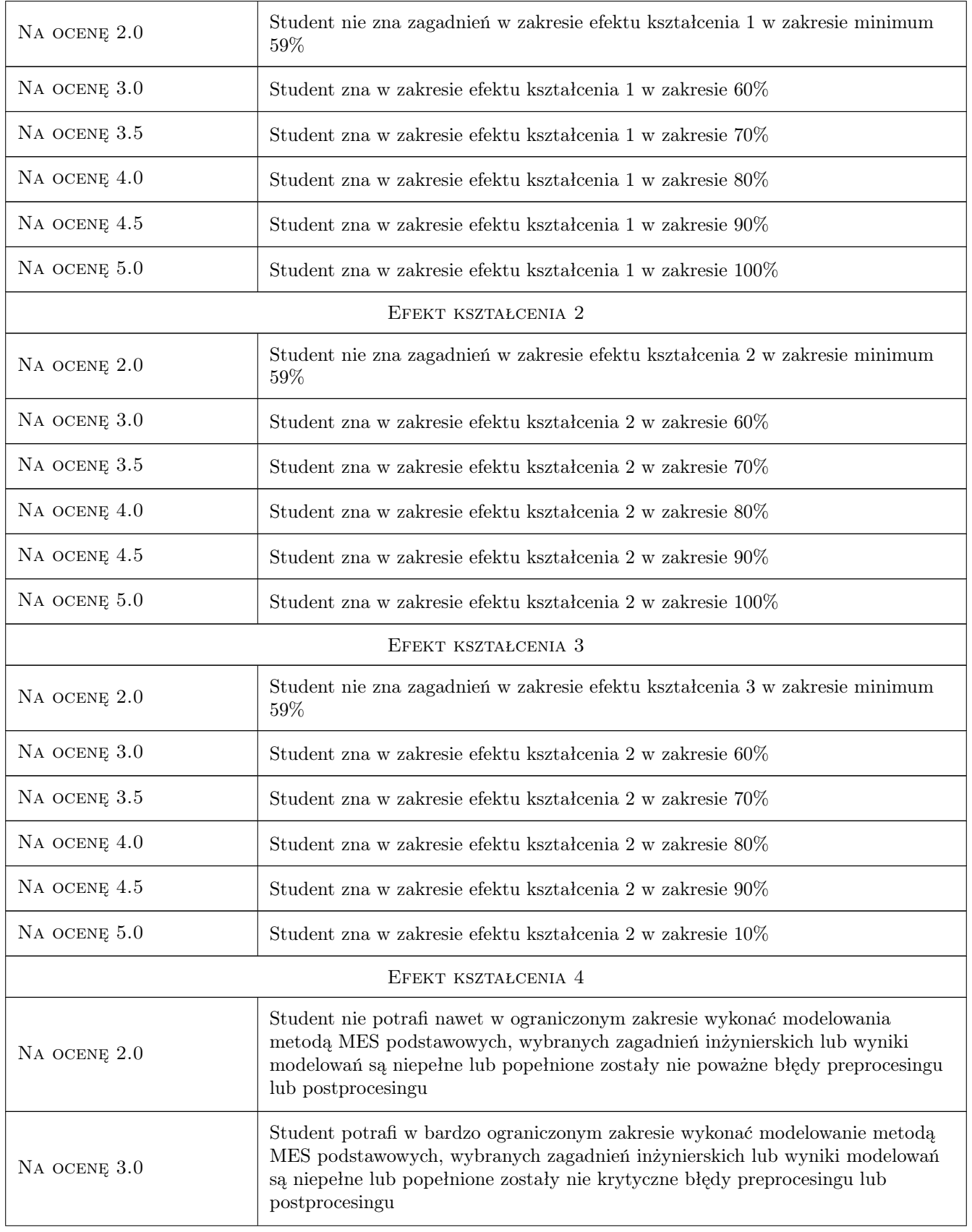

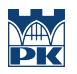

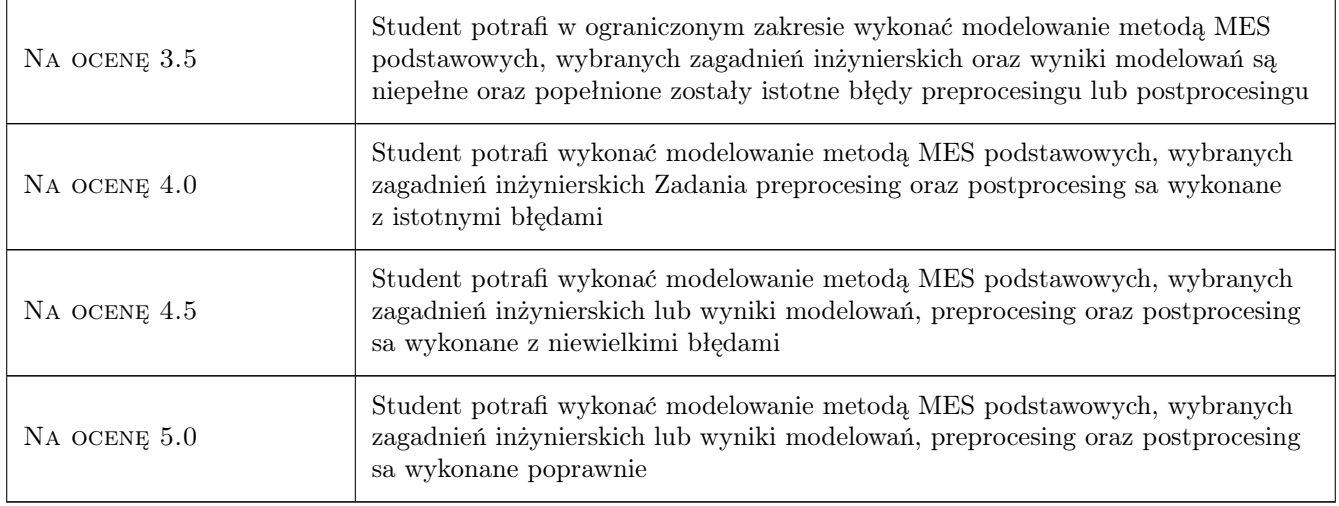

### 10 Macierz realizacji przedmiotu

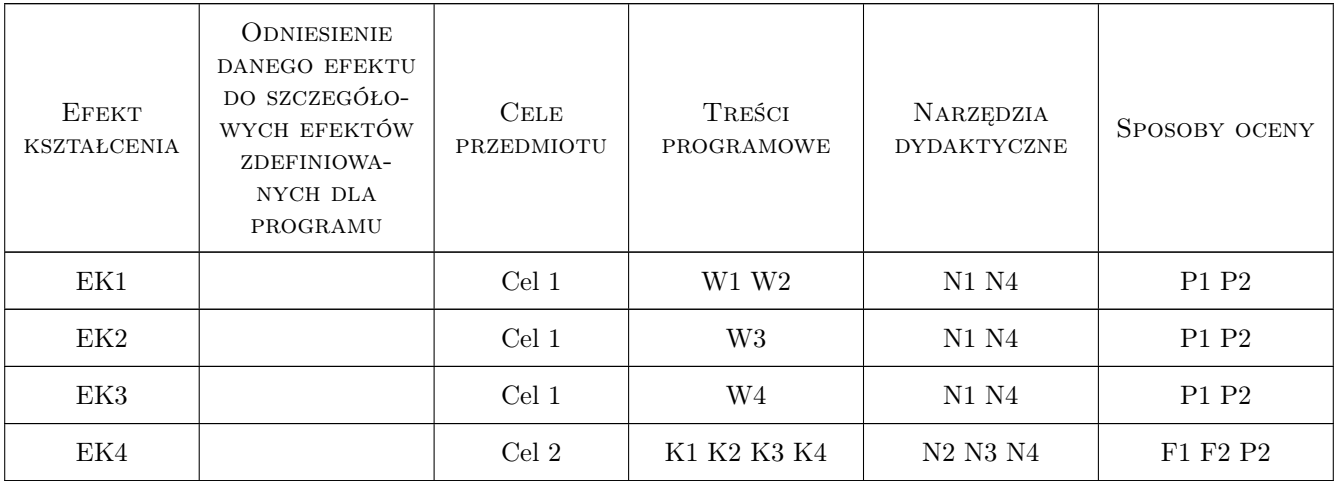

### 11 Wykaz literatury

#### Literatura podstawowa

- [1 ] A. Björck, G. Dahlquist Metody numeryczne, Warszawa, 1987, Państwowe Wydawnictwo Naukowe
- [2 ] J. Bielski Wprowadzenie do inzynierskich zastosowan metody elementów skonczonych, Kraków, 2010, Wydawnictwo PK

### 12 Informacje o nauczycielach akademickich

#### Osoba odpowiedzialna za kartę

dr inż Krzysztof Radzicki (kontakt: krzysztof.radzicki@iigw.pl)

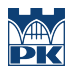

## 13 Zatwierdzenie karty przedmiotu do realizacji

(miejscowość, data) (odpowiedzialny za przedmiot) (dziekan)